## **МИНОБРНАУКИ РОССИИ ФЕДЕРАЛЬНОЕ ГОСУДАРСТВЕННОЕ БЮДЖЕТНОЕ ОБРАЗОВАТЕЛЬНОЕ УЧРЕЖДЕНИЕ ВЫСШЕГО ОБРАЗОВАНИЯ**ВЫСШЕГО ОБРАЗОВАНИЯ **• ВОГОЩЕГО ОБРАЗОВАНИЯ**<br>• FOROLLE WORLD IS COVEREDCT FULL IN WITH PROJECT. ИНЖЕНЕРНЫ ХАРГИЙ» ОД ТЕХНОЛОГИЙ»<br>ИНЖЕНЕРНЫ У ТЕХНОЛОГИЙ

**УТВЕРЖДАЮ**

И.о. проректора по учебной работе

 ДОКУМЕНТ ПОДПИСАН ЭЛЕКТРОННОЙ ПОДПИСЬЮ Сертификат: 00854147D9DB094CC9BCA23534D24EC1A8 Владелец: Василенко Виталий Николаевич Действителен: с 26.09.2023 до 19.12.2024

\_\_\_\_\_\_\_\_\_\_\_ Василенко В.Н. (подпись) (Ф.И.О.)

«30» мая 2024 г.

## **Р А Б О Ч А Я П Р О Г Р А ММ А**Д ЧАЛ ПРОГРА<br>Пиошиппишт

# **ОСНОВЫ ИНФОРМАЦИОННЫХ ТЕХНОЛОГИЙ**

Направление подготовки

**15.03.02 Технологические машины и оборудование**

Направленность (профиль) подготовки

**Инженерия техники пищевых технологий**

Квалификация выпускника

**Бакалавр**

Воронеж

# **1. Цели и задачи дисциплины**

Целью освоения дисциплины «Основы информационных технологий» является формирование компетенций обучающегося в области профессиональной деятельности и сфере профессиональной деятельности:

*22 Пищевая промышленность, включая производство напитков и табака, (в сфере внедрения и эксплуатации автоматизированного и роботизированного технологического оборудования).* Дисциплина направлена на решение задач профессиональной деятельности производственно-технологического, проектно-конструкторского типов.

Программа составлена в соответствии с требованиями Федерального государственного образовательного стандарта высшего образования по направлению подготовки 15.03.02 Технологические машины и оборудование.

#### **2. Перечень планируемых результатов обучения, соотнесенных с планируемым результатов обучения, соо**пространи образовательной программы соопространия образовать которыми соопростран<br>Соответственной оборудивания образовать которыми соопространия и соопространия и соопространия и соопростра емыми результатами освоения образовательной программы

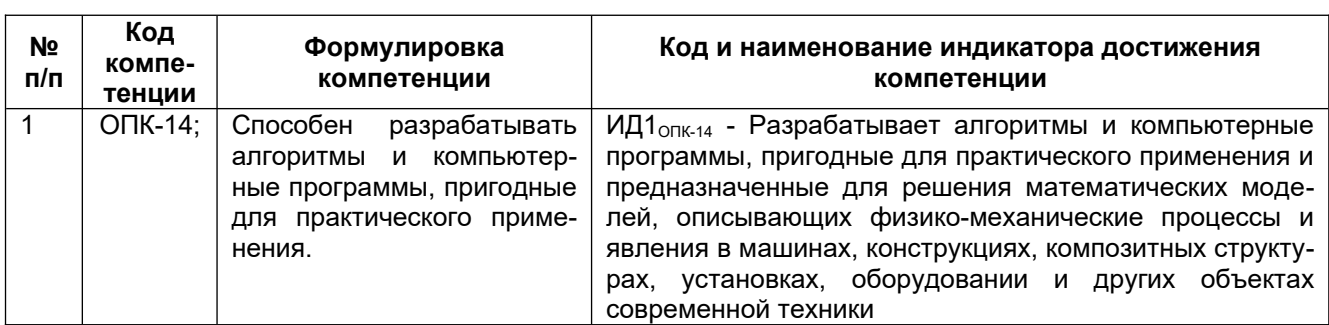

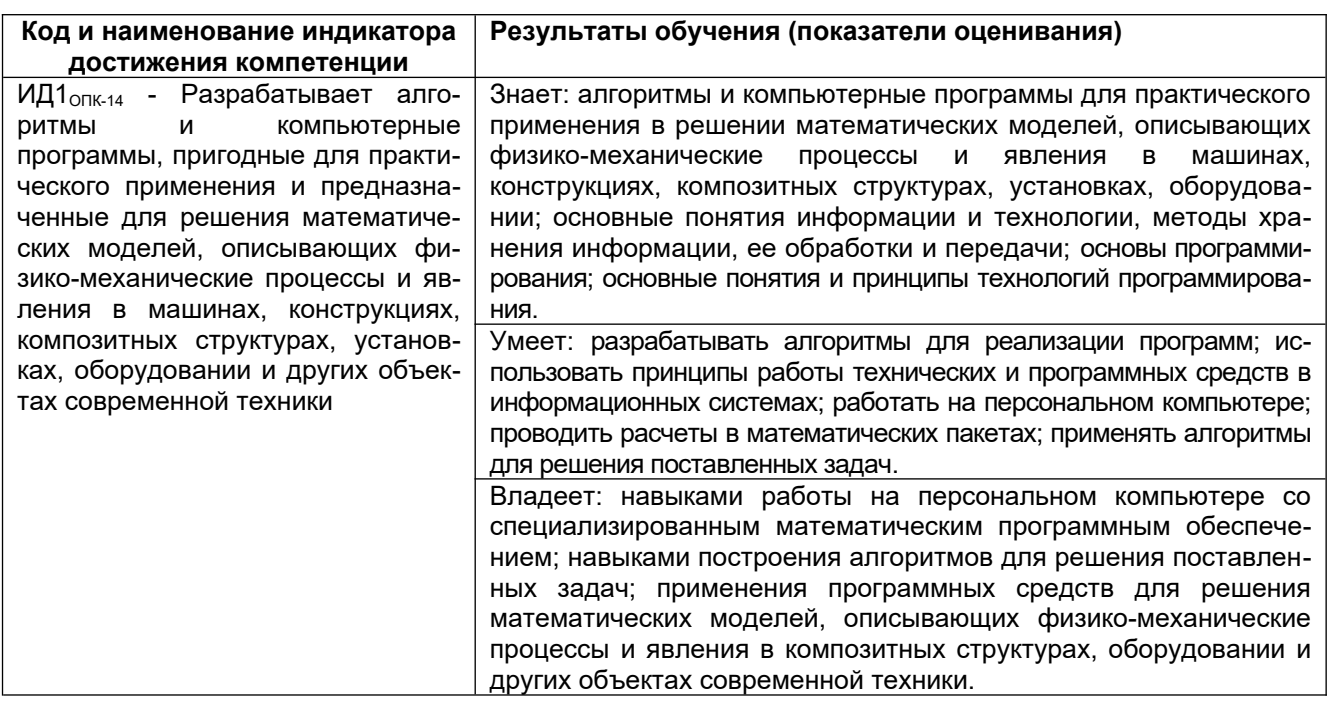

# **3. Место дисциплины (модуля) в структуре ОП ВО**

Дисциплина относится к обязательная части, Блока 1 «Дисциплины/модули» ОП ВО, Модуль "Общепрофессиональный". Дисциплина является обязательной к изучению.

Изучение дисциплины основано на знаниях, умениях и навыках, полученных при изучении обучающимися дисциплин: Информатика, Математика, Физика, Основы профессиональной деятельности, Учебная практика, ознакомительная практика.

Дисциплина является предшествующей для изучения дисциплин: Основы проектирования, Основы технологии машиностроения, Теория технологического потока, Системы автоматизированного проектирования, Расчет и конструирование машин и аппаратов пищевых производств, Системы управления технологическими процессами, Учебная практика, технологическая (проектно-технологическая) практика.

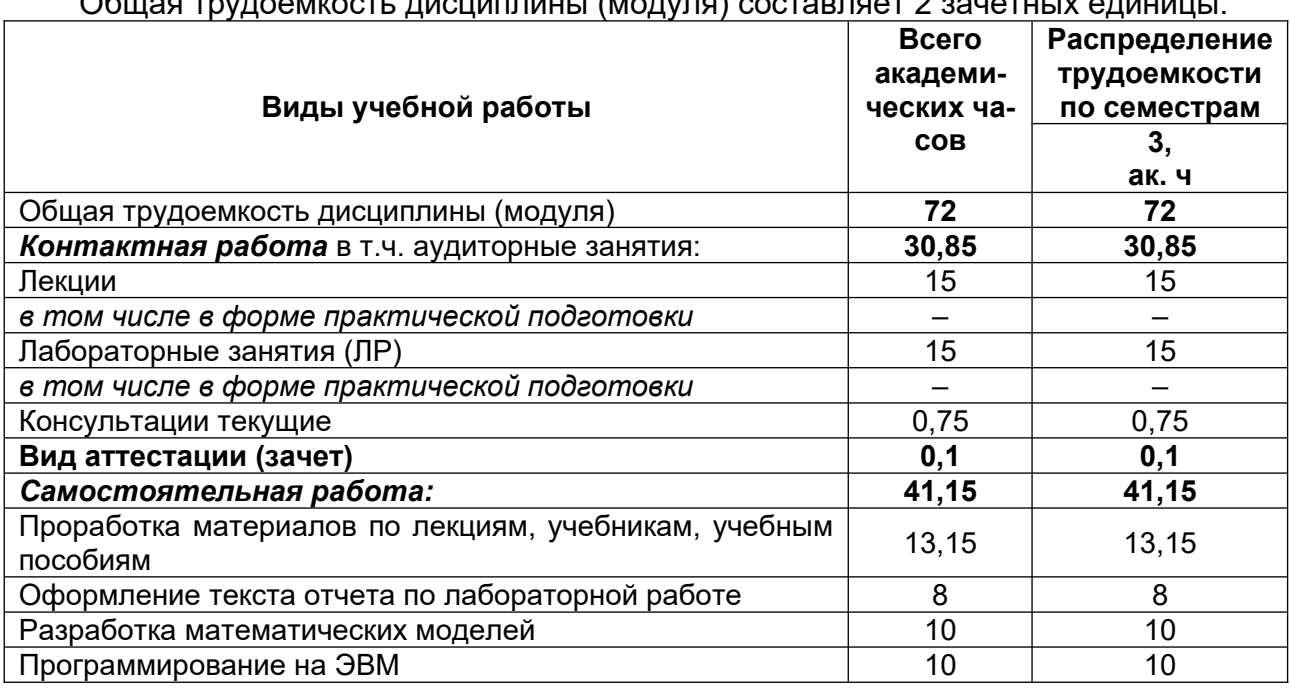

## 4. Объем дисциплины (модуля) и виды учебной работы

#### 5 Содержание дисциплины (модуля), структурированное по темам (разделам) с указанием отведенного на них количества академических часов и видов учебных занятий

## 5.1 Содержание разделов дисциплины (модуля)

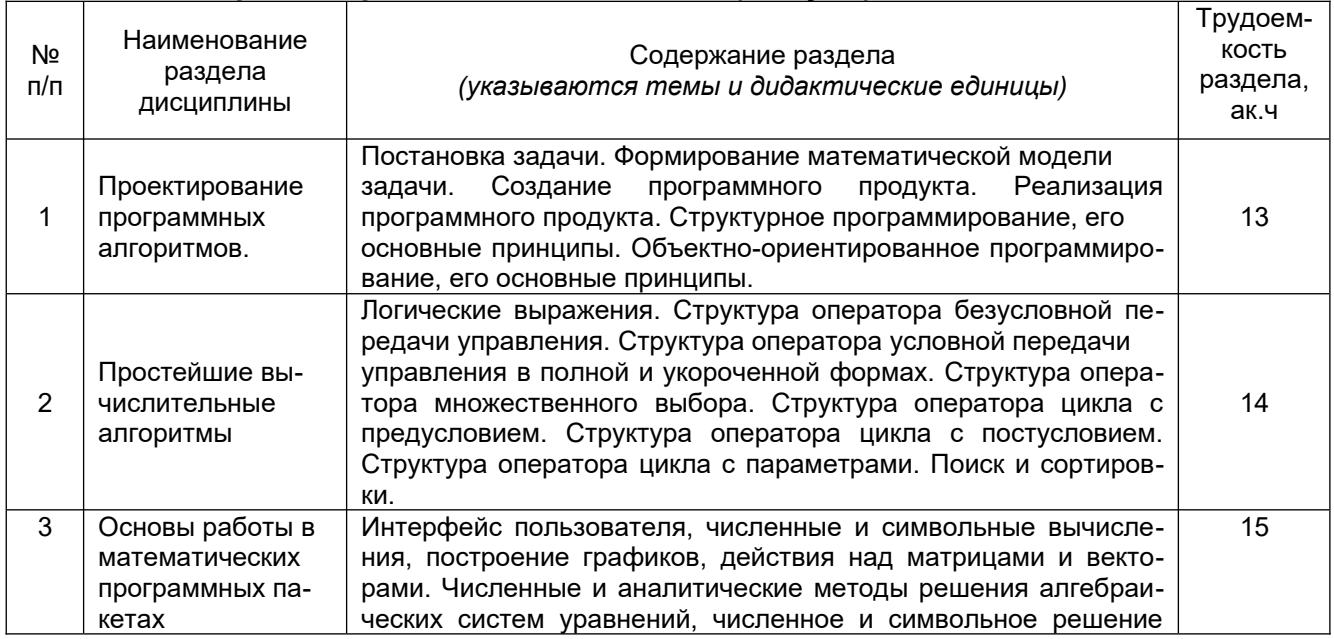

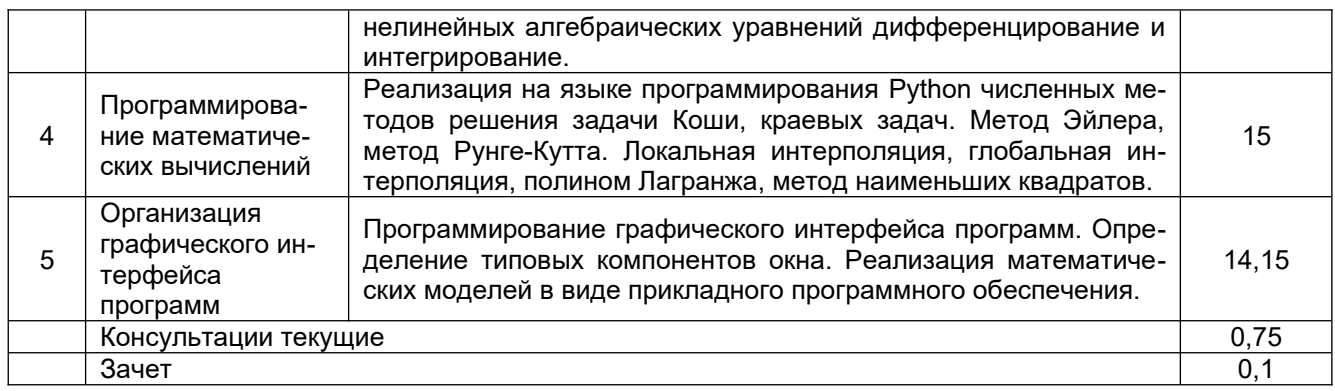

# **5.2 Разделы дисциплины и виды занятий**

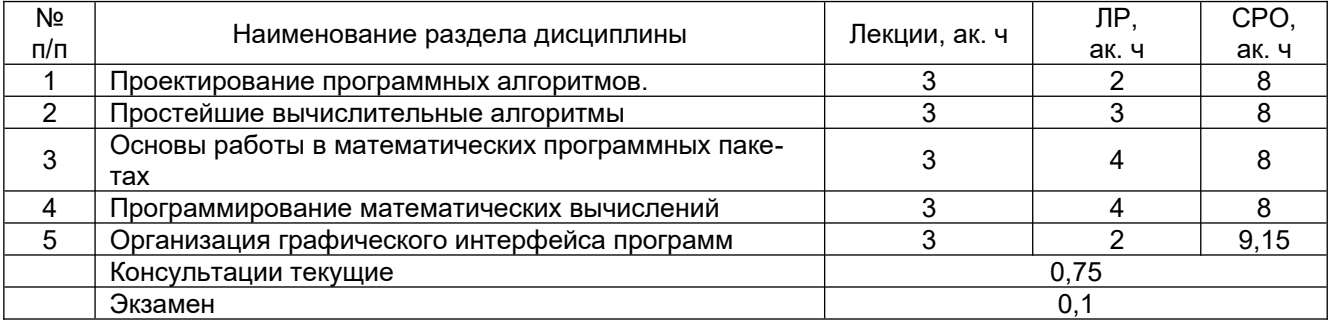

## 5.2.1 Лекции

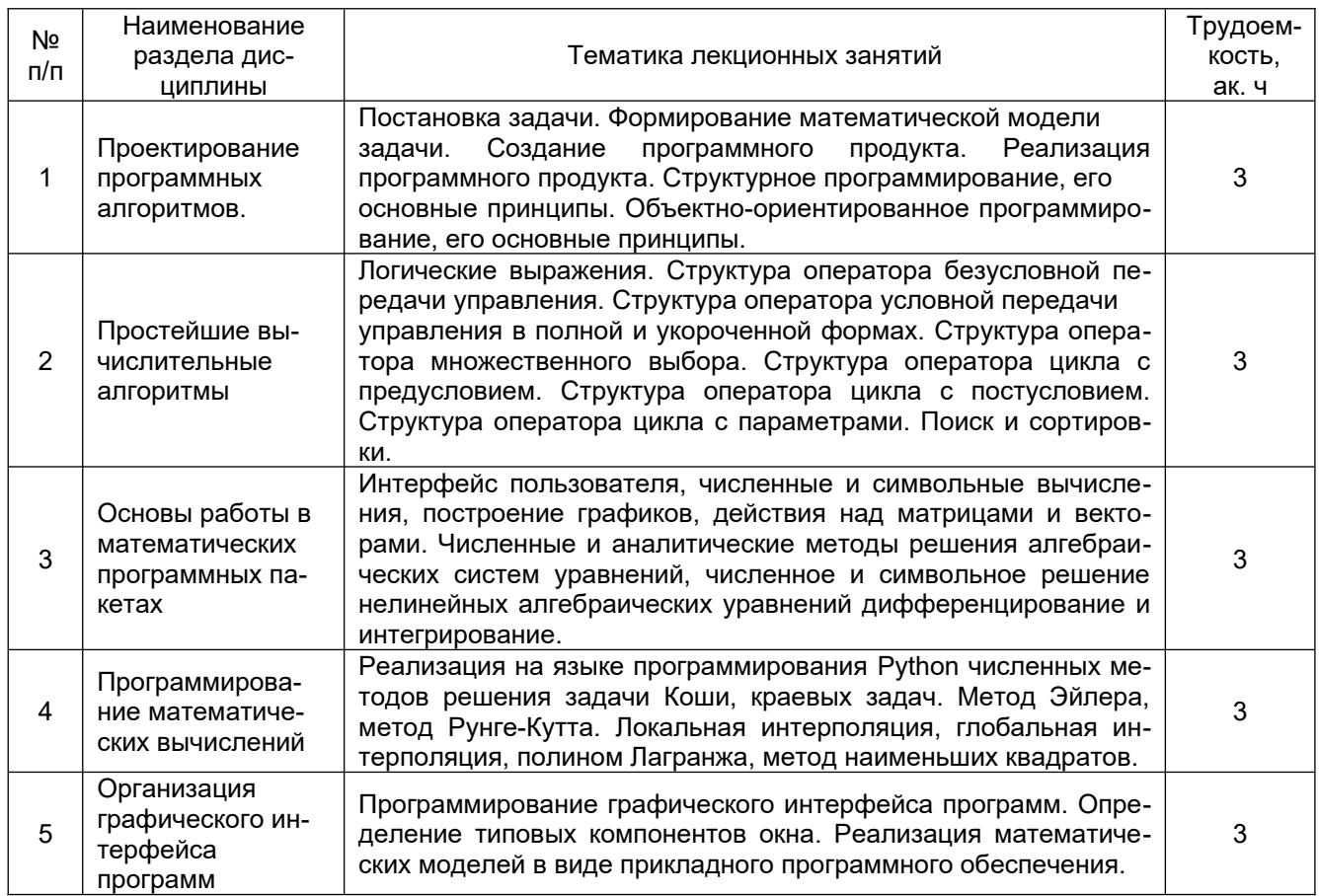

5.2.2 Практические занятия - не предусмотрен

## 5.2.3 Лабораторный практикум

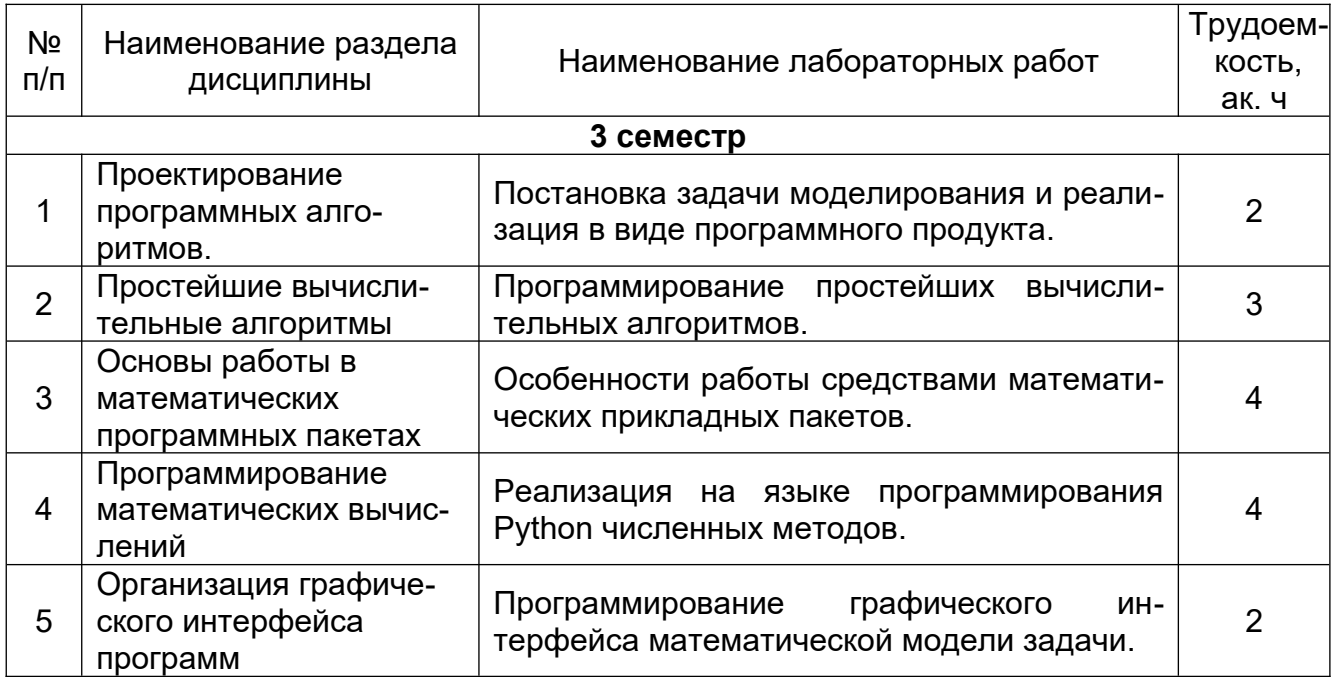

## 5.2.4 Самостоятельная работа обучающихся

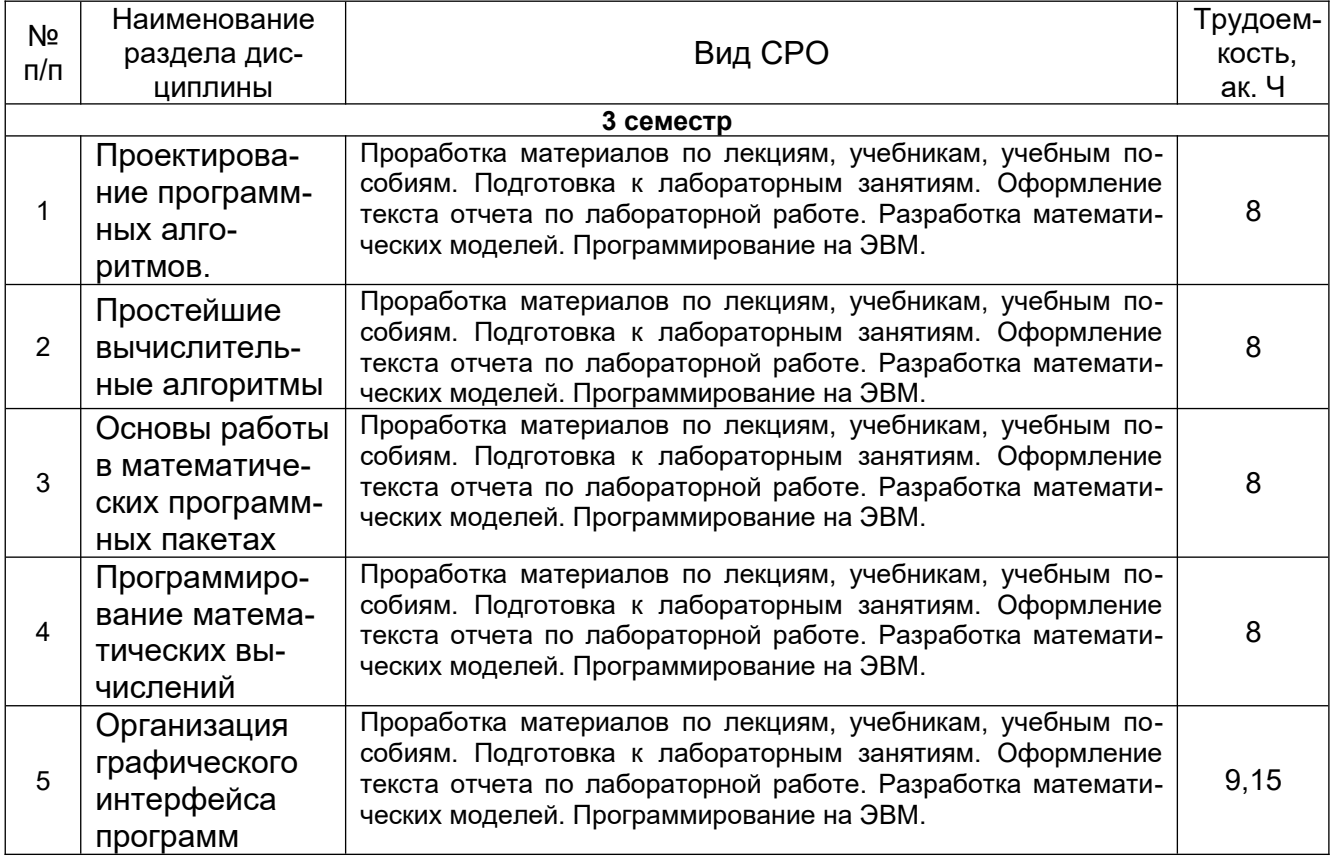

## **6 Учебно-методическое и информационное обеспечение дисциплины (модуля)**

Для освоения дисциплины обучающийся может использовать:

# **6.1 Основная литература**

Советов, Б. Я. Информационные технологии: теоретические основы : учебное пособие / Б. Я. Советов, В. В. Цехановский. — 2-е изд., стер. — Санкт-Петербург : Лань, 2022. — 444 с. — ISBN 978-5-8114-1912-8. — Текст : электронный // Лань : электроннобиблиотечная система. — URL: <https://e.lanbook.com/book/209876> — Режим доступа: для авториз. пользователей.

Кривцов, А. Н. Алгоритмизация и программирование. Основы программирования на С/С++ : учебное пособие / А. Н. Кривцов, С. В. Хорошенко. — Санкт-Петербург : СПбГУТ им. М.А. Бонч-Бруевича, 2020. — 202 с. — Текст : электронный // Лань : электронно-библиотечная система. — URL: <https://e.lanbook.com/book/18005> — Режим доступа: для авториз. пользователей.

Язев, В. А. Численные методы в Mathcad : учебное пособие для вузов / В. А. Язев, И. Лукьяненко, С.. — Санкт-Петербург : Лань, 2022. — 116 с. — ISBN 978-5-8114- 8757-8. — Текст : электронный // Лань : электронно-библиотечная система. — URL: <https://e.lanbook.com/book/200381>— Режим доступа: для авториз. пользователей.

Широбокова, С. Н. Программирование на языке Python для лабораторных занятий : учебное пособие / С. Н. Широбокова, А. А. Кацупеев, А. В. Сулыз. — Новочеркасск : ЮРГПУ, 2020. — 104 с. — ISBN 978-5-9997-0725-3. — Текст : электронный // Лань : электронно-библиотечная система. — URL: <https://e.lanbook.com/book/180938> — Режим доступа: для авториз. пользователей.

## **6.2 Дополнительная литература**

Макаров, Е. Г. Mathcad - быстрый старт: практическое пособие : учебное пособие / Е. Г. Макаров. — Санкт-Петербург : БГТУ "Военмех" им. Д.Ф. Устинова, 2020. — 62 с. — Текст : электронный // Лань : электронно-библиотечная система. — URL: [https://](https://e.lanbook.com/book/172223) [e.lanbook.com/book/172223](https://e.lanbook.com/book/172223)

Программные средства компьютерной математики [Текст] : практикум : учебное пособие / Л. А. Коробова [и др.] ; ВГУИТ, Кафедра информационных технологий моделирования и управления. - Воронеж, 2019. - 79 с. - 22 + Электрон. ресурс. - [http://](http://biblos.vsuet.ru/ProtectedView/Book/ViewBook/2048) [biblos.vsuet.ru/ProtectedView/Book/ViewBook/2048](http://biblos.vsuet.ru/ProtectedView/Book/ViewBook/2048) - Библиогр.: с. 78. - ISBN 978-5-00032-439-4.

## **6.3 Перечень учебно-методического обеспечения для самостоятельной работнеречень**

Данылив, М. М. Методические указания для обучающихся по освоению дисциплин (модулей) в ФГБОУ ВО ВГУИТ [Электронный ресурс] : методические указания для обучающихся на всех уровнях высшего образования / М. М. Данылив, Р. Н. Плотникова ; ВГУИТ, Учебно-методическое управление. - Воронеж : ВГУИТ, 2016. - 32 с. - Электрон. ресурс. -<http://biblos.vsuet.ru/ProtectedView/Book/ViewBook/2488>

Методические указания размещены дополнительно в Электронной информационно-образовательной среде ВГУИТ <http://education.vsuet.ru/> Контроль выполнения самостоятельной работы осуществляется в виде тестирований, опросов, устных ответов, представления публичной защиты проектов. ледставления пуоличной защиты проектов.<br>Особенно сети «Ин-

**о.4 перечень ресурсов информационно-телекоммун** 

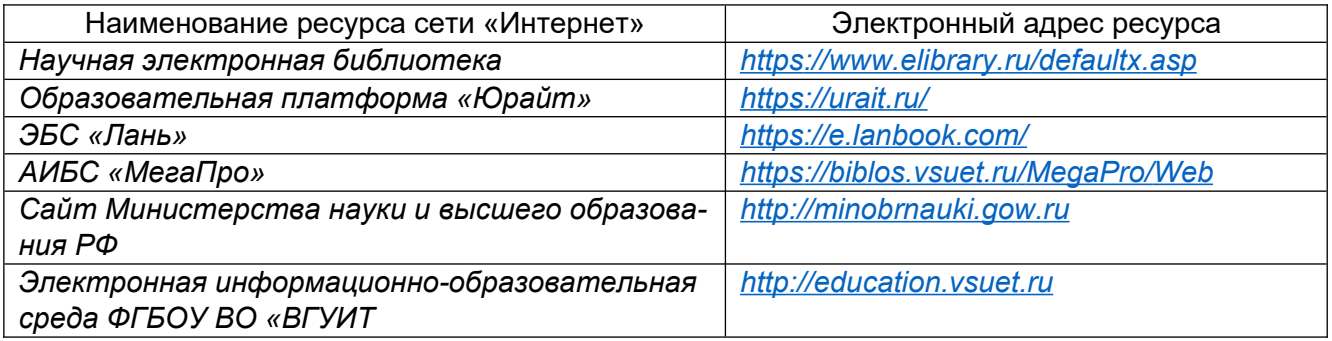

#### **6.5 Перечень информационных технологий, используемых при осуществ**леречень информационных технологии, используемых при осуществ<br>См. также лении ооразовательного процесса по дисциплине (модулю), включая перечень программного обеспечения и информационных справочных систем

При изучении дисциплины используется программное обеспечение, современные профессиональные базы данных и информационные справочные системы: ЭИОС университета, в том числе на базе программной платформы «Среда электронного обучения 3KL».

## ооучения эк∟».<br>При освоении дисциплины используется лицензионное и открытое программное обеспечение

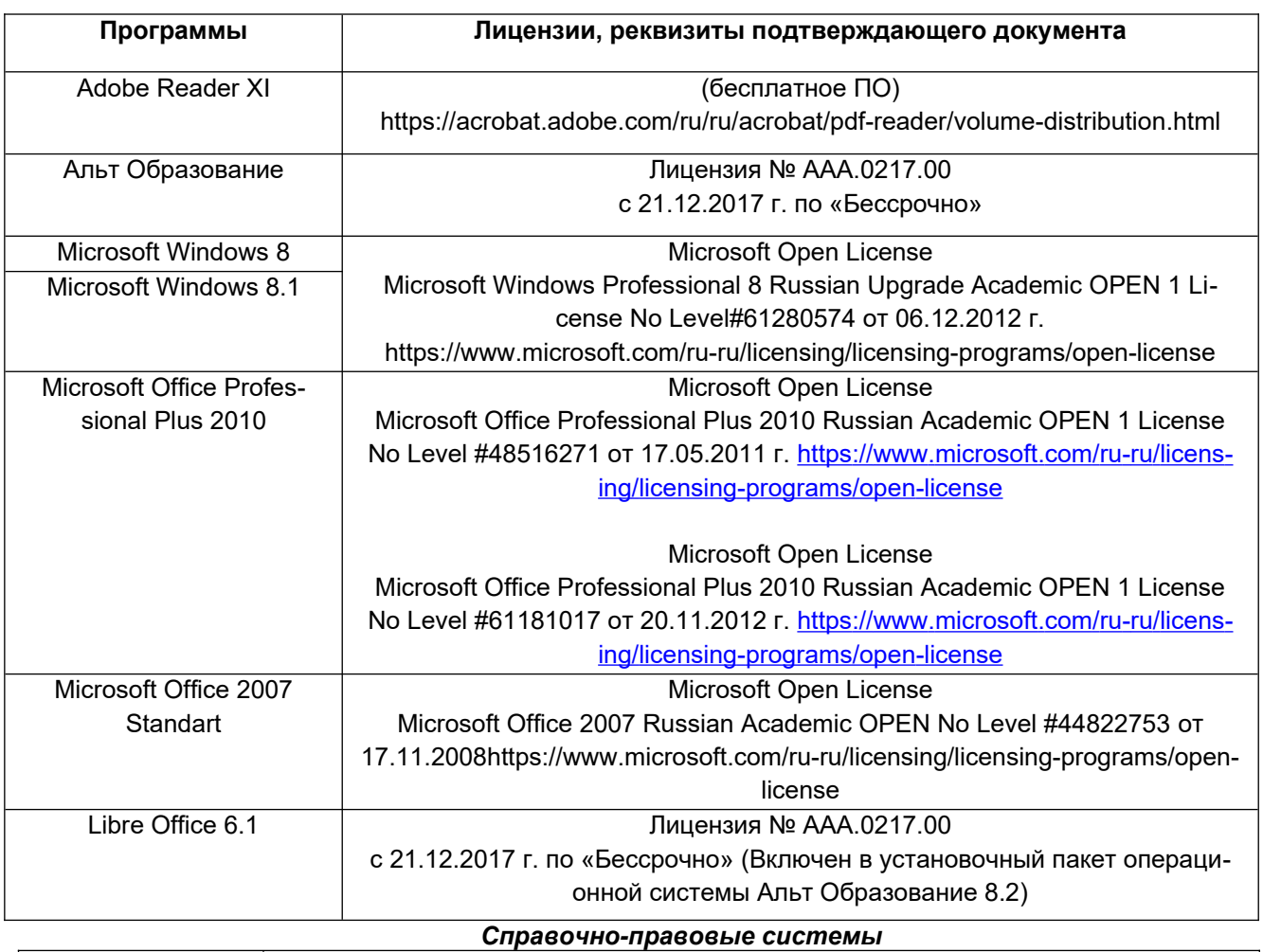

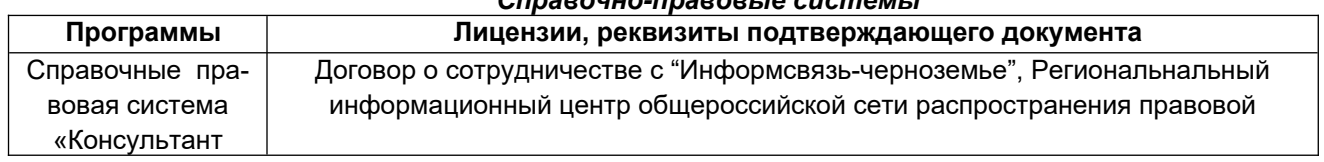

## **7 Материально-техническое обеспечение дисциплины (модуля)**

Учебные аудитории для проведения учебных занятий в том числе в форме практической подготовки включают в себя:

ауд. № 324 для проведения лекционных, лабораторных и практических занятий. Комплекты мебели для учебного процесса. Аудио-визуальная система лекционной аудитории (мультимедийный проектор с аудиоподдержкой, экран, устройство коммутации, сетевой коммутатор для подключения к компьютерной сети (Интернет)), рабочие станции Intel Core i5 7300 14 шт., ОС Windows 8.1 (CoDeSys for Automation Alliance, Scilab-5.4.1, MATLAB R2017a, Microsoft Office профессиональный плюс 2007, , PTC Mathcad Prime 3.1, Tpace Mode IDE 6 Base.(Свидетельство о государственной регистрации права Управления Федеральной службы государственной регистрации кадастра и картографии по Воронежской области серия 36-АГ № 588107 от 29.03.2012г., бессрочно).

аудит. № 309б для проведения лабораторных и практических занятий. Комплекты мебели для учебного процесса. Рабочие станции 14 шт. - Intel Core i5, (мультимедийный проектор, экран. Компьютеры Intel Core i5 с программным обеспечением Microsoft Windows Professional 8, Adobe Reader XI, Mathcad Prime 3.1, nanoCAD 5.1, Notepad ++, Scilab-5.4.1, Sublime Text Build 3126, Tpace Mode IDE 6 Base, КОМПАС-3D LT V12, Microsoft Visual Studio 2010, Micro-cap. (Свидетельство о государственной регистрации права Управления Федеральной службы государственной регистрации кадастра и картографии по Воронежской области серия 36-АГ № 588107 от 29.03.2012г., бессрочно)

Дополнительно для самостоятельной работы обучающихся используются читальные залы ресурсного центра ВГУИТ оснащенные компьютерами со свободным доступом в сеть Интернет и библиотечным и информационно- справочным системам

## 8 Оценочные материалы для промежуточной аттестации обучающихся по дисциплине (модулю)

**Оценочные материалы** (ОМ) для дисциплины (модуля) включают в себя:

- перечень компетенций с указанием индикаторов достижения компетенций, этапов их формирования в процессе освоения образовательной программы;

- описание шкал оценивания;

- типовые контрольные задания или иные материалы, необходимые для оценки знаний, умений, навыков;

- методические материалы, определяющие процедуры оценивания знаний, умений, навыков и (или) опыта деятельности.

ОМ представляются отдельным комплектом и **входят в состав рабочей программы дисциплины (модуля)**.

Оценочные материалы формируются в соответствии с П ВГУИТ «Положение об оценочных материалах».

## **ПРИЛОЖЕНИЕ** к рабочей программе

## 1. Организационно-методические данные дисциплины для очно-заочной или заочной форм обучения

## 1.1 Объемы различных форм учебной работы и виды контроля в соответствии с учебным планом

Общая трудоемкость дисциплины (модуля) составляет 2\_ зачетных единицы

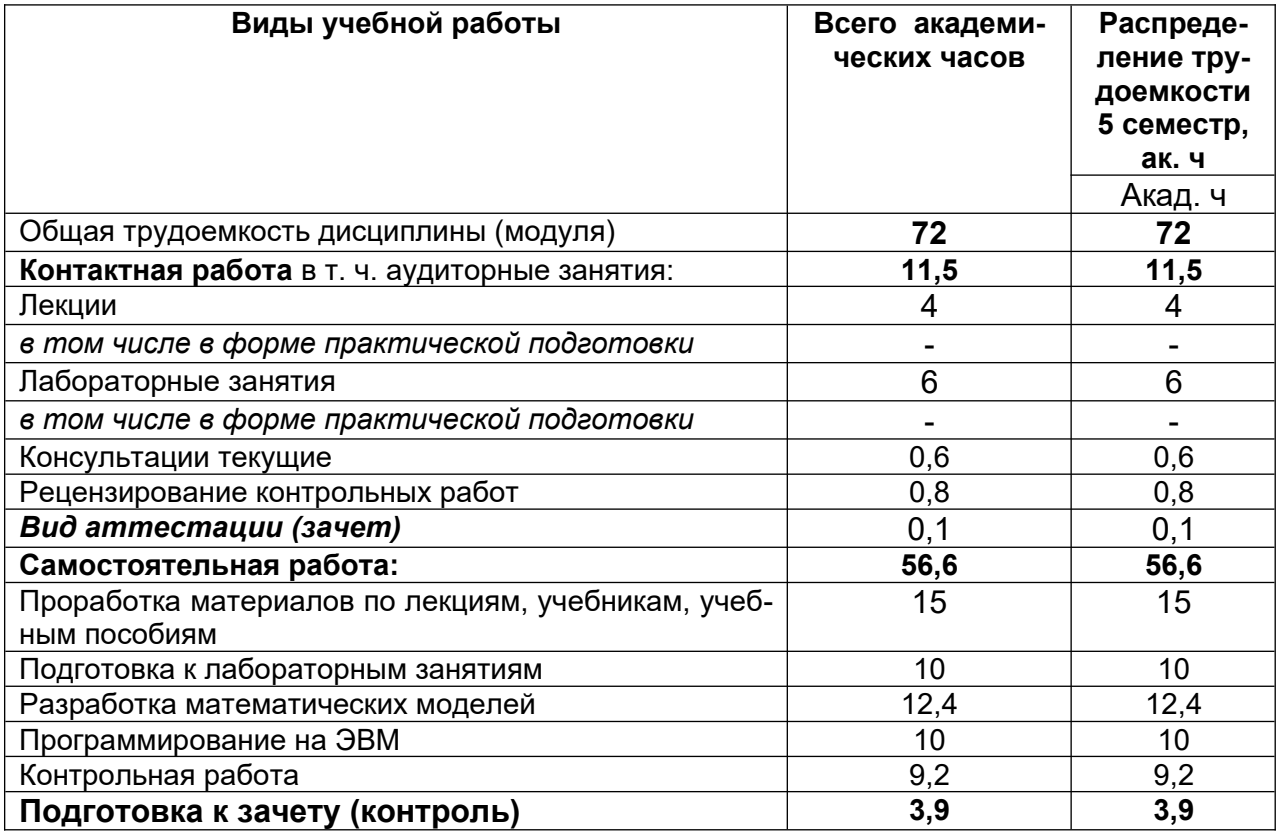

# **ОЦЕНОЧНЫЕ МАТЕРИАЛЫ ДЛЯ ПРОМЕЖУТОЧНОЙ АТТЕСТАЦИИ**

**ПО ДИСЦИПЛИНЕ** 

**ОСНОВЫ ИНФОРМАЦИОННЫХ ТЕХНОЛОГИЙ**

## 1 Перечень компетенций с указанием этапов их формирования

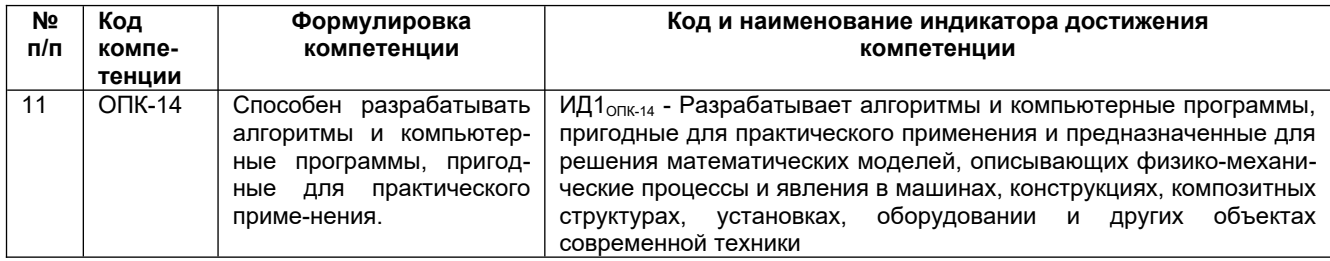

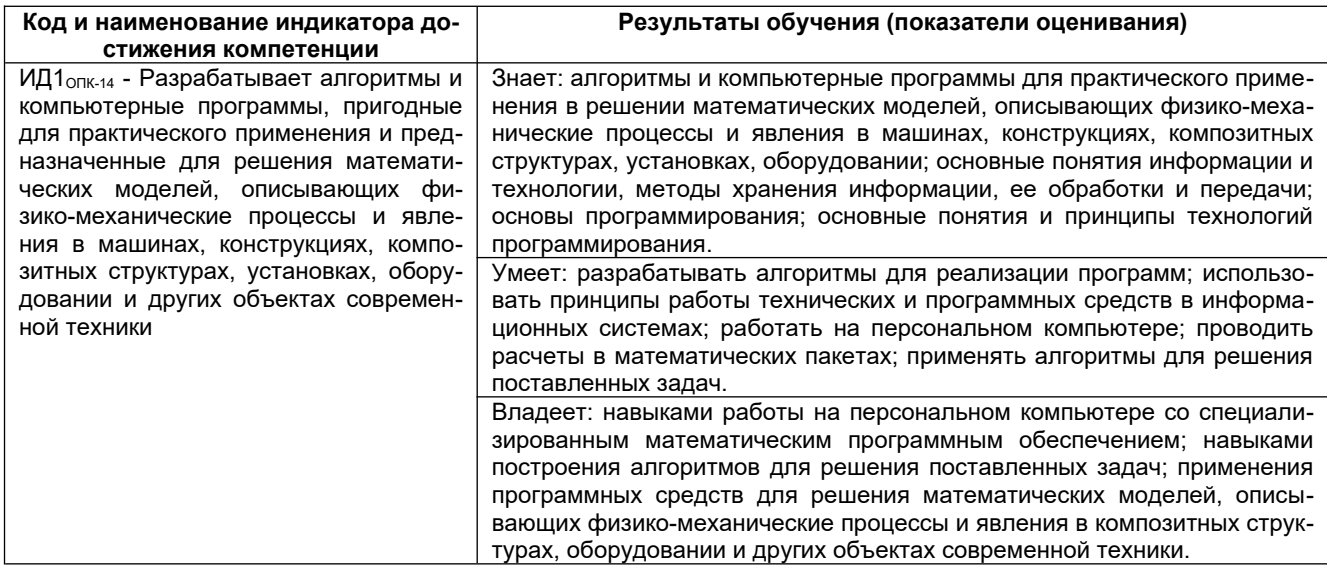

## 2 Паспорт оценочных материалов по дисциплине

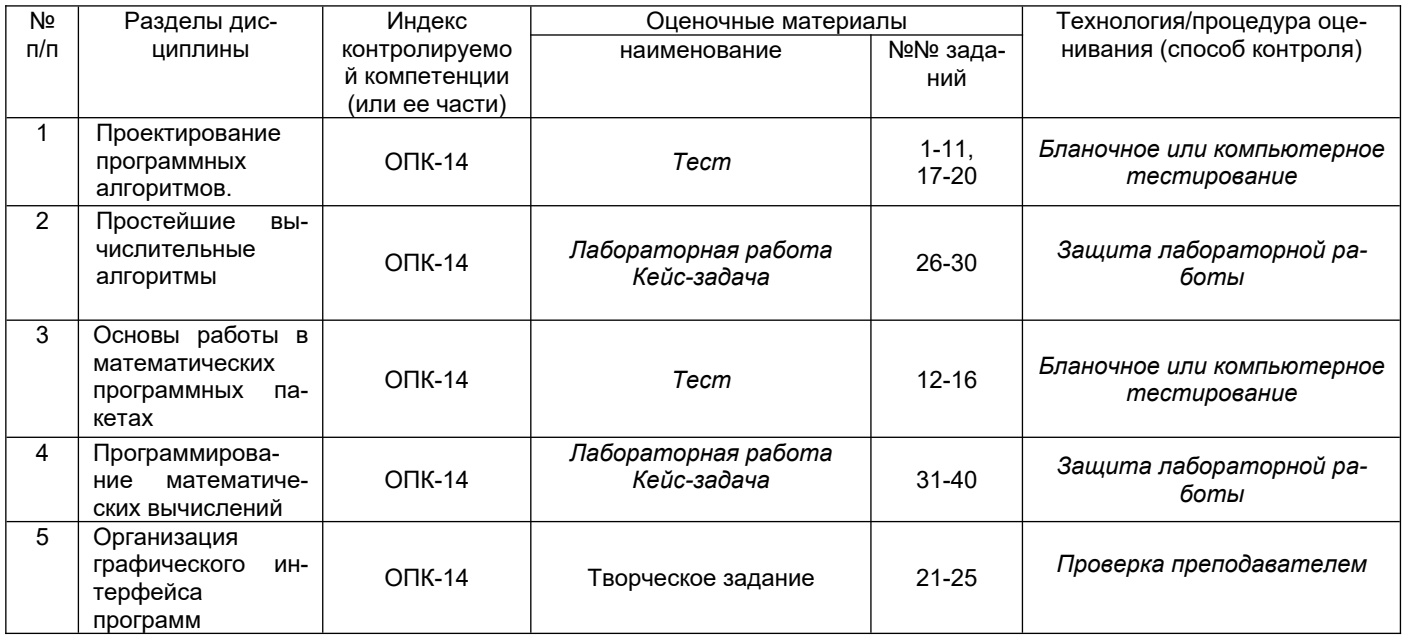

3 Оценочные материалы для промежуточной аттестации.

Типовые контрольные задания или иные материалы, необходимые для оценки знаний, умений, навыков и (или) опыта деятельности, характеризующих этапы формирования компетенций в процессе освоения образовательной программы

Аттестация обучающегося по дисциплине проводится в форме тестирования (или письменного ответа или выполнения расчетно-графической (практической) работы или решения контрольных задач и т.п.) и предусматривает возможность последующего собеседования (зачета, экзамена).

Каждый вариант теста включает 20 контрольных заданий, из них:

- 8 контрольных заданий на проверку знаний;
- 8 контрольных заданий на проверку умений;
- 4 контрольных заданий на проверку навыков;

 $M$  $\pi$ 

Каждый билет включает 3 контрольных вопросов (задач), из них:

- 1 контрольный вопрос на проверку знаний;
- 1 контрольный вопрос на проверку умений;
- 1 контрольная задача на проверку навыков.

#### 3.1 Тесты (тестовые задания)

#### 3.1.1 Шифр и наименование компетенции ОПК-14 Способен разрабатывать алгоритмы и компьютерные программы, пригодные для практического применения.

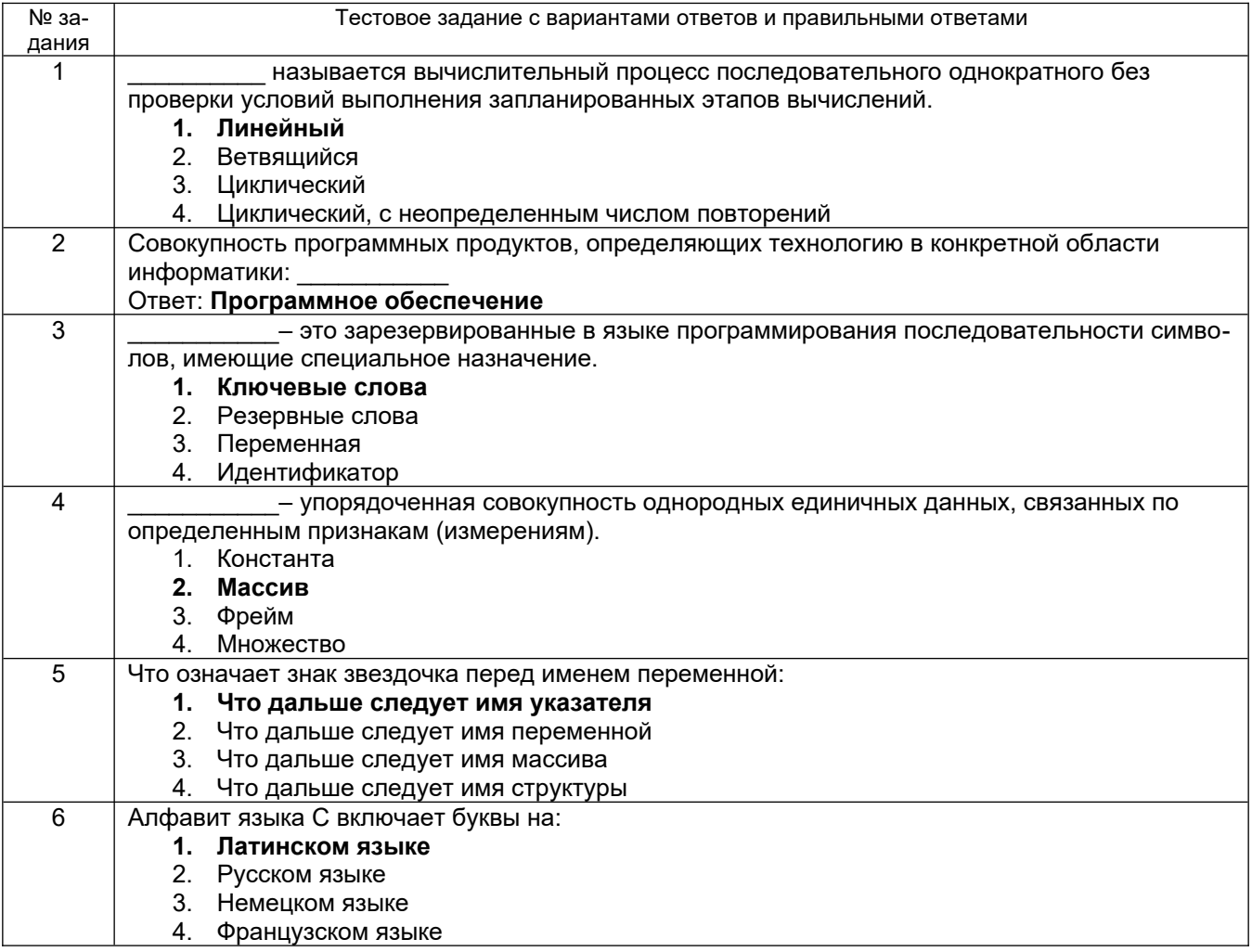

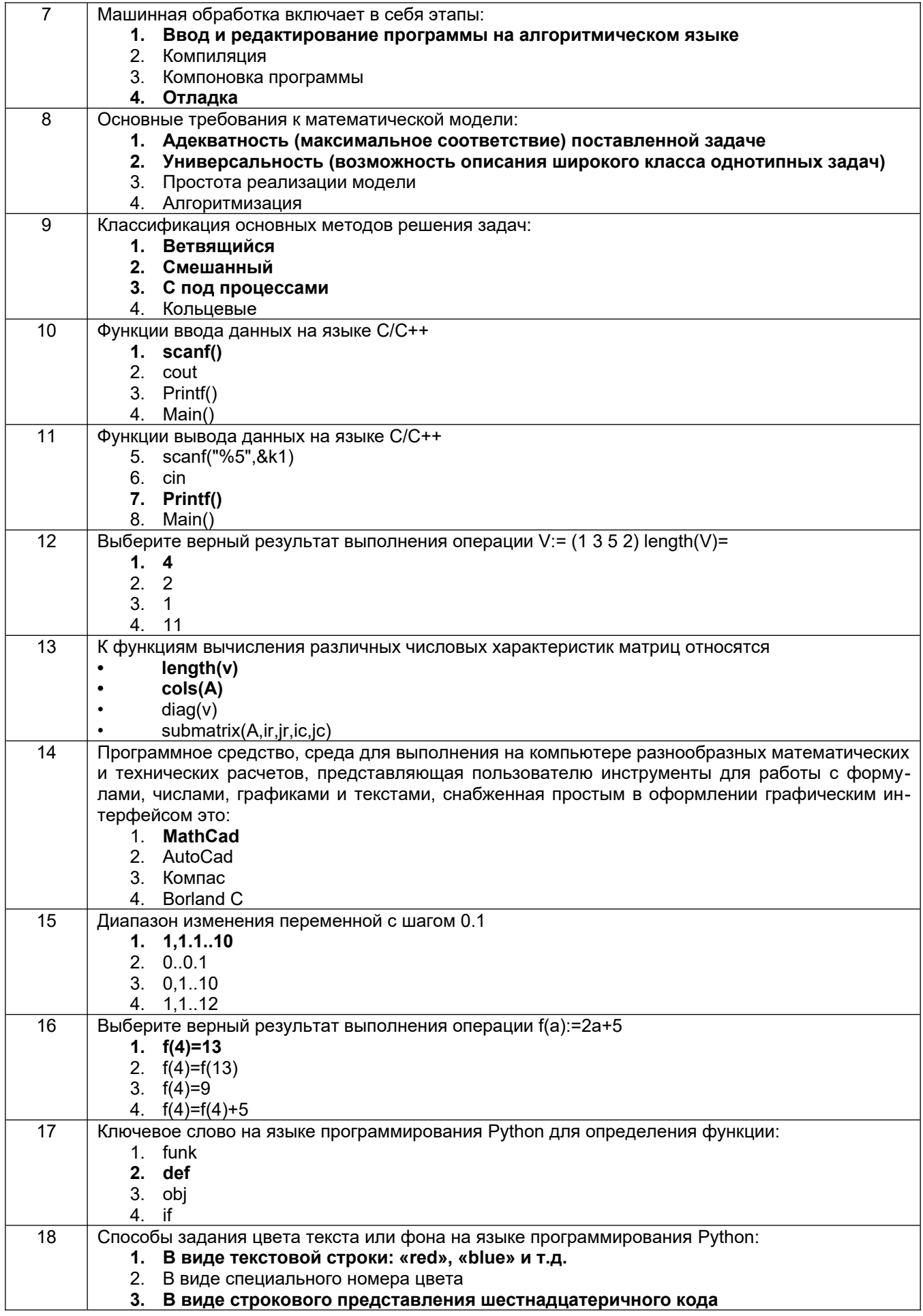

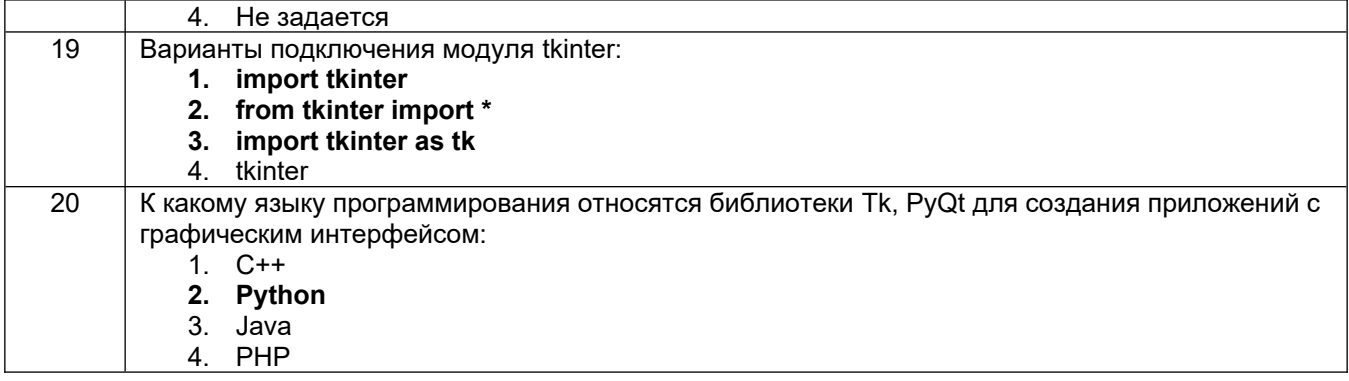

#### 3.2 Творческое задание

## 3.2.1 Шифр и наименование компетенции ОПК-14 Способен разрабатывать алгоритмы и компьютерные программы, пригодные для практического применения.

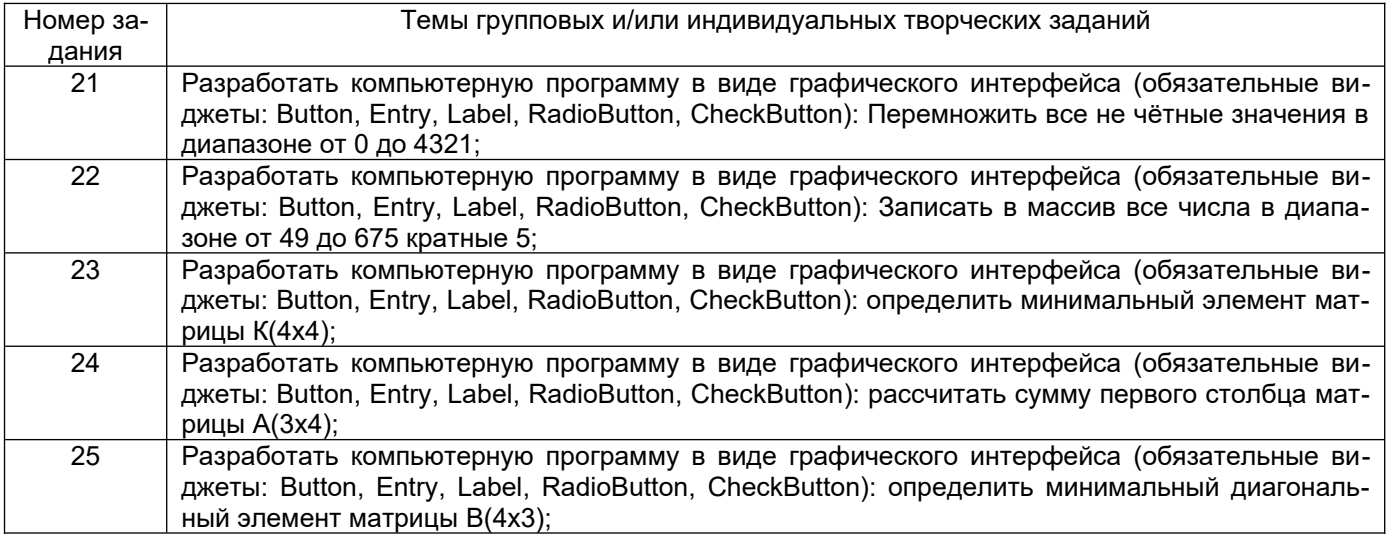

## 3.3 Кейс-задания

## 3.3.1 Шифр и наименование компетенции ОПК-14 Способен разрабатывать алгоритмы и компьютерные программы, пригодные для практического применения.

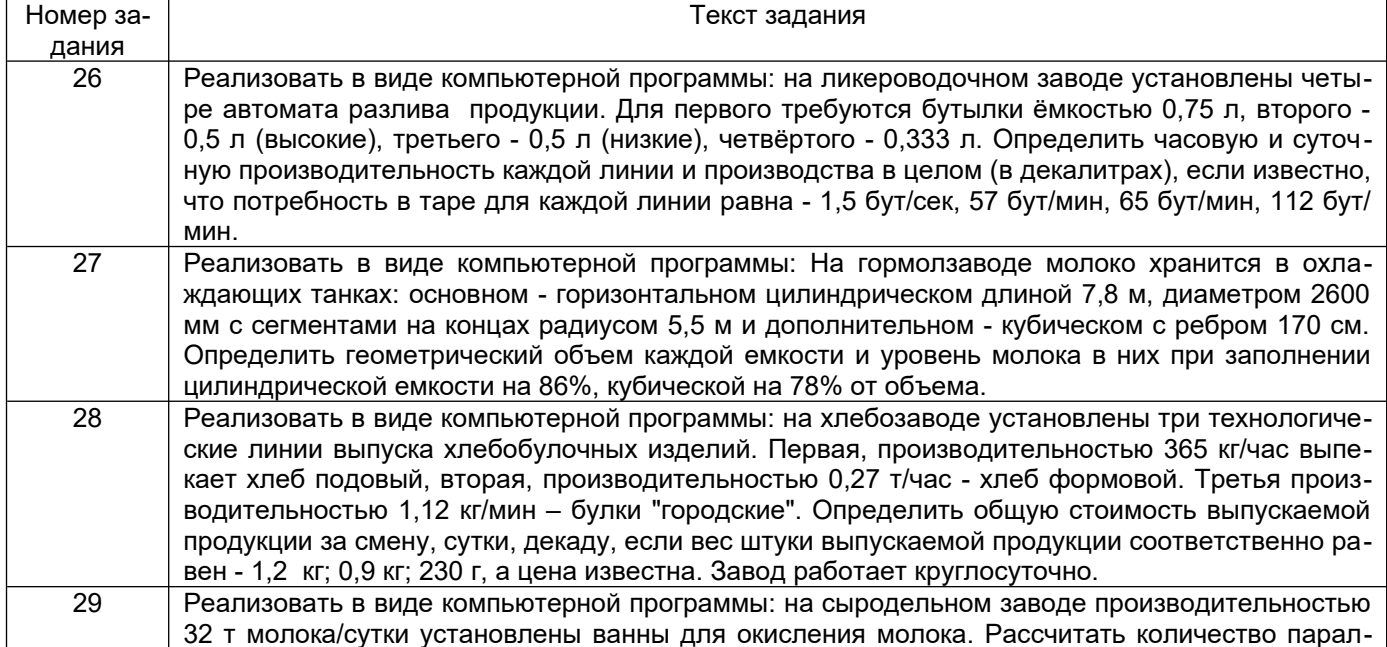

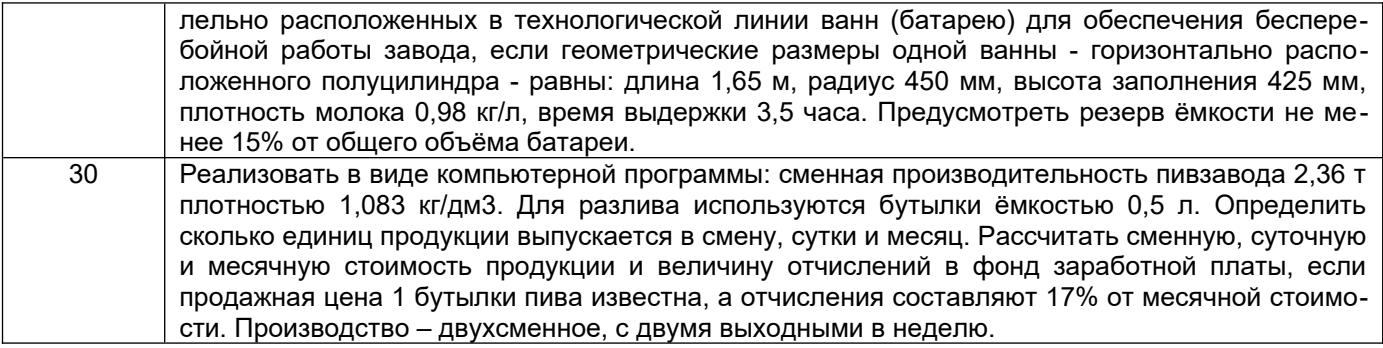

#### 3.5 Зачет

### Вопросы (задачи, задания) для зачета 3.5.1 Шифр и наименование компетенции ОПК-14 Способен разрабатывать алгоритмы и компьютерные программы, пригодные для практического применения.

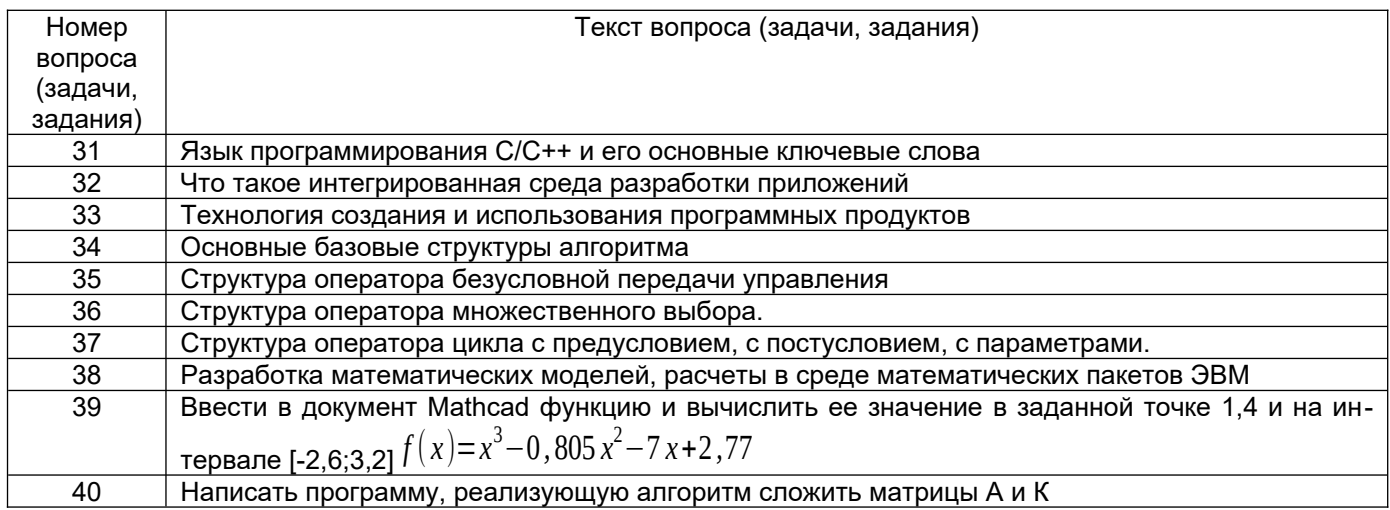

#### 4. Методические материалы, определяющие процедуры оценивания знаний, умений, навыков и (или) опыта деятельности, характеризующих этапы формирования компетенций

Процедуры оценивания в ходе изучения дисциплины знаний, умений и навыков, характеризующих этапы формирования компетенций, регламентируются положениями:

- П ВГУИТ 2.4.03 Положение о курсовых экзаменах и зачетах;

- П ВГУИТ 4.1.02 Положение о рейтинговой оценке текущей успеваемости.

# 5. Описание показателей и критериев оценивания компетенций на различных этапах их формирования, описание шкал<br>оценивания для каждого результата обучения по дисциплине/практике

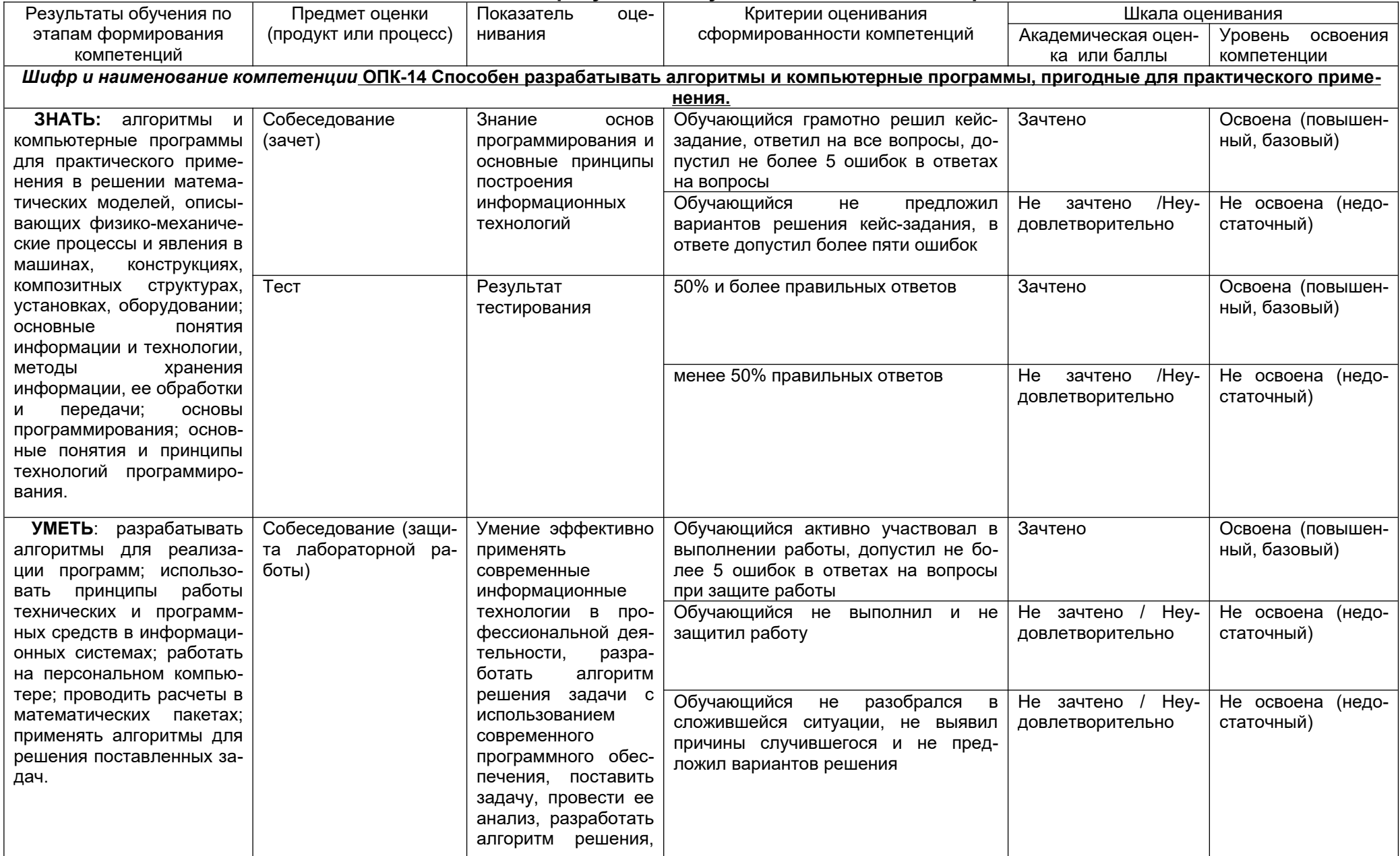

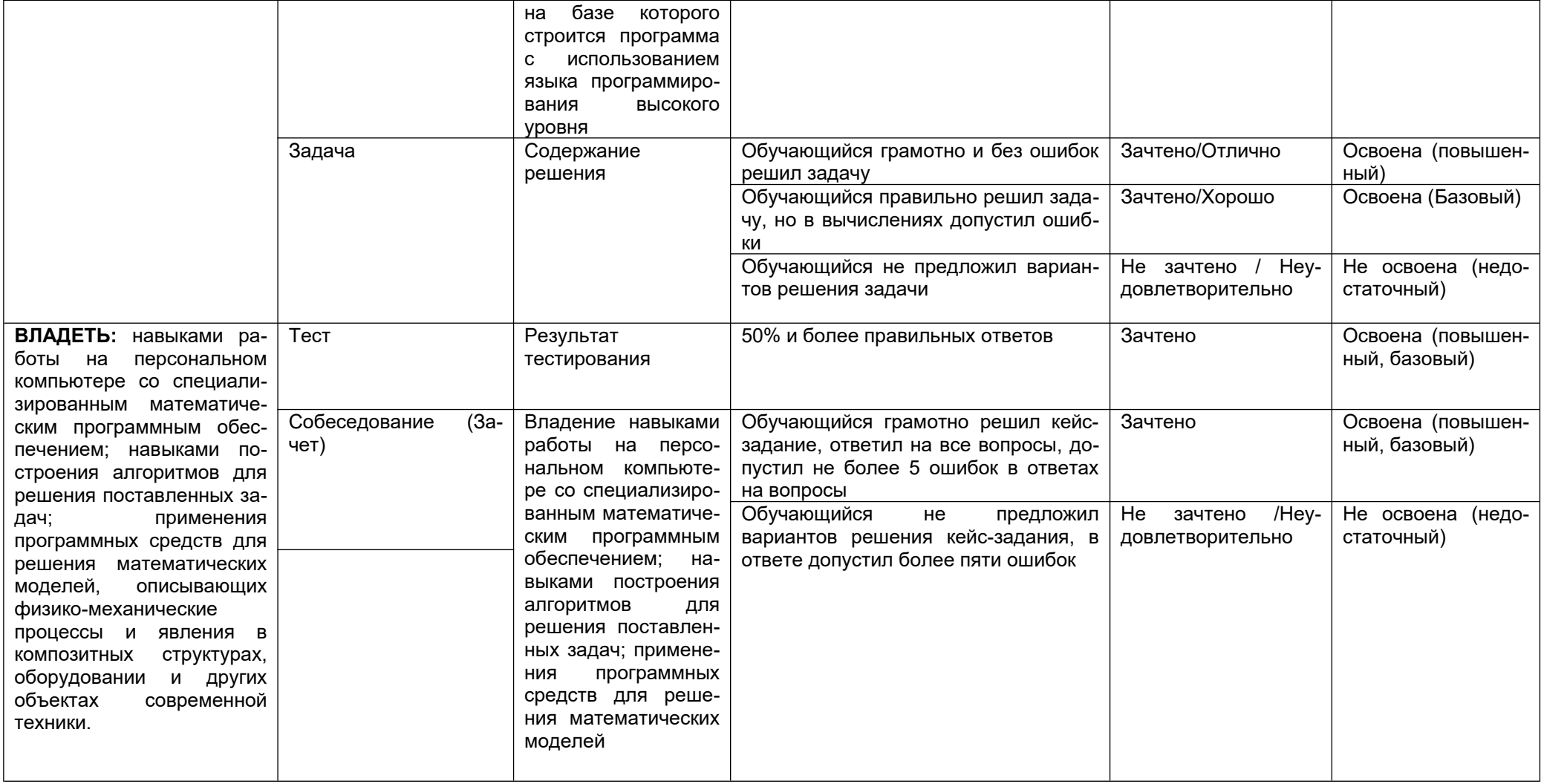